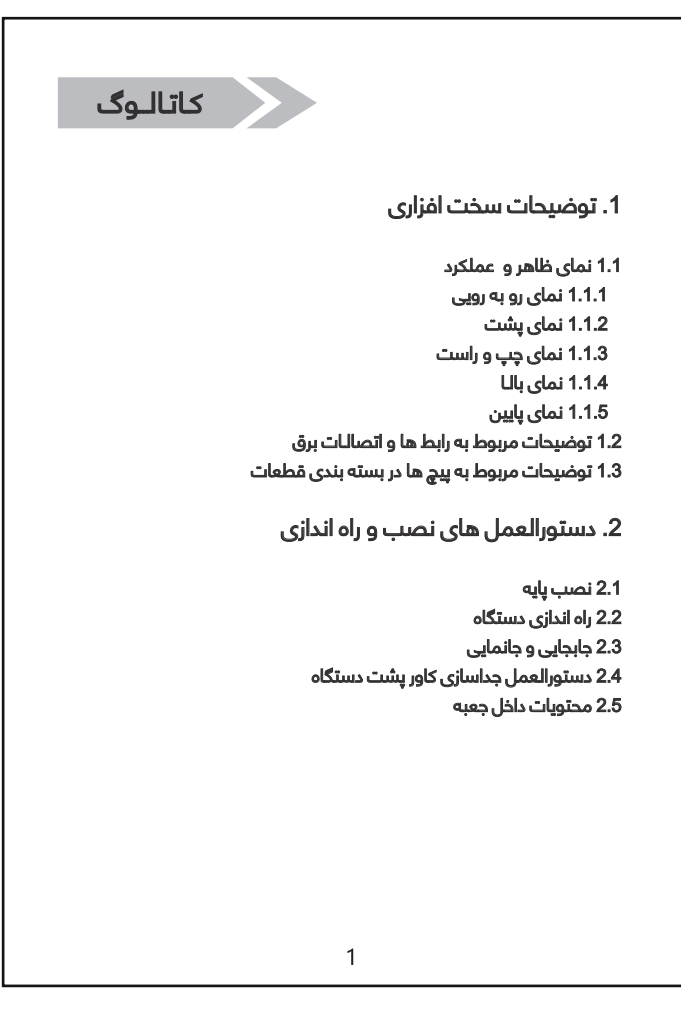

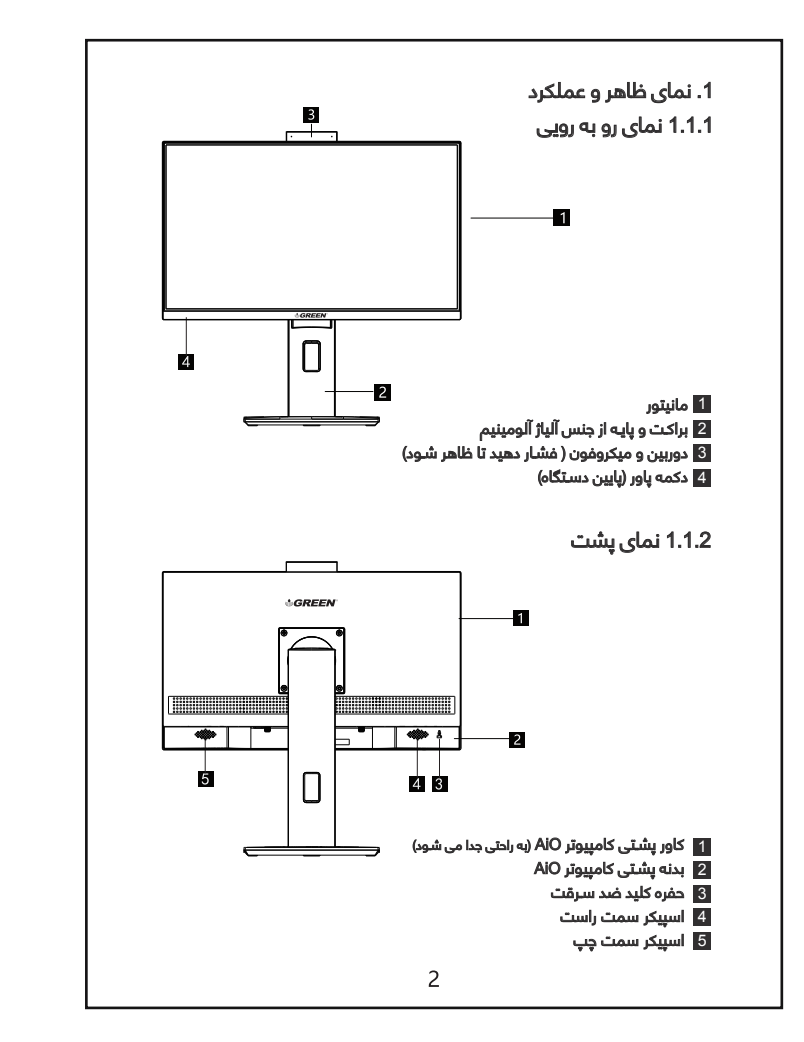

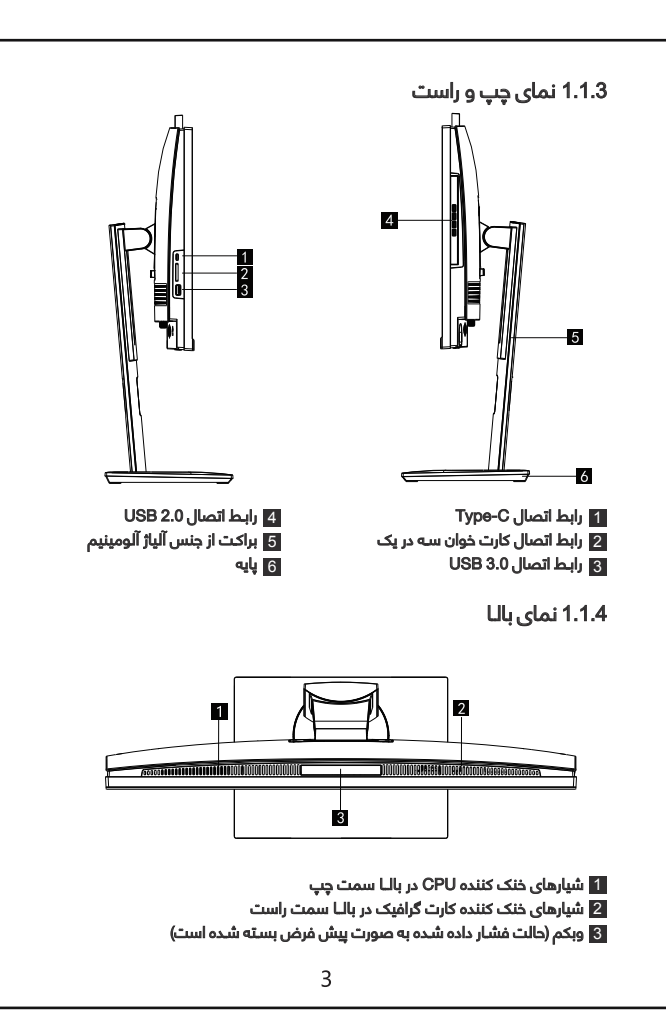

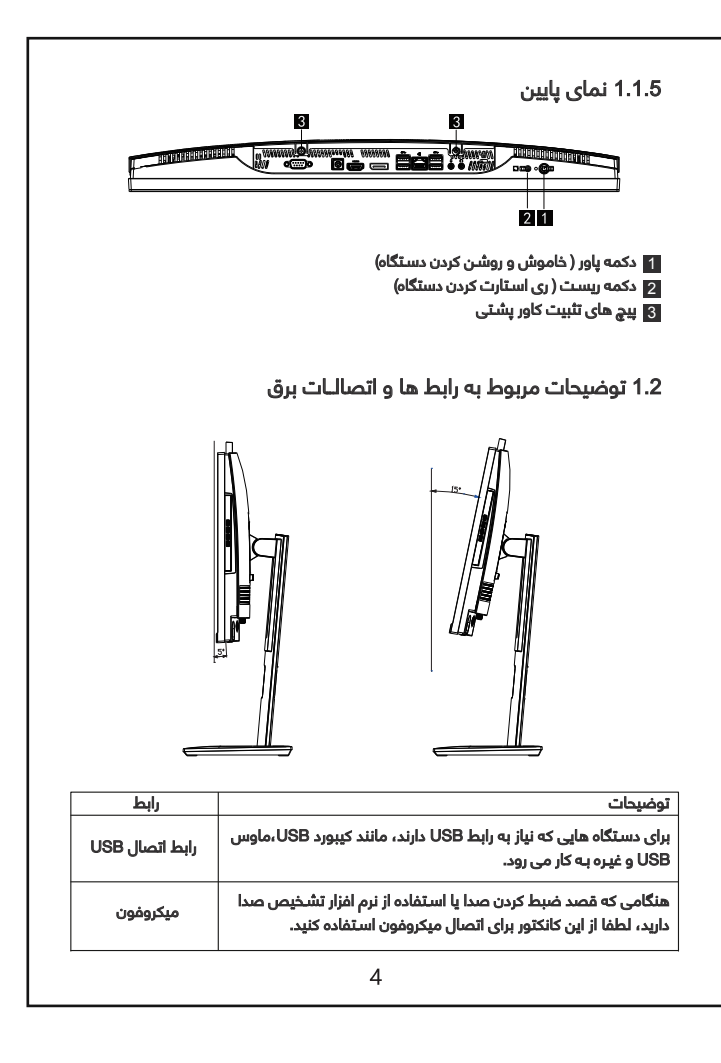

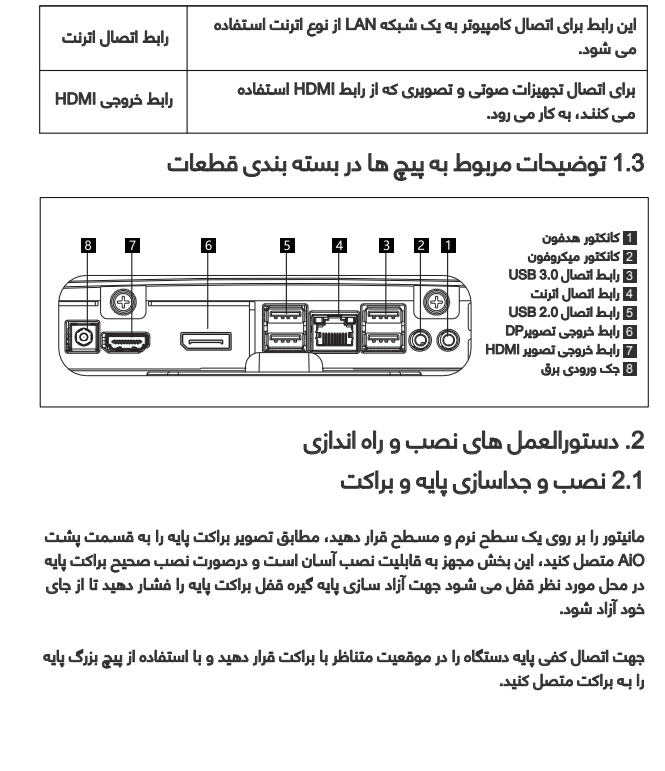

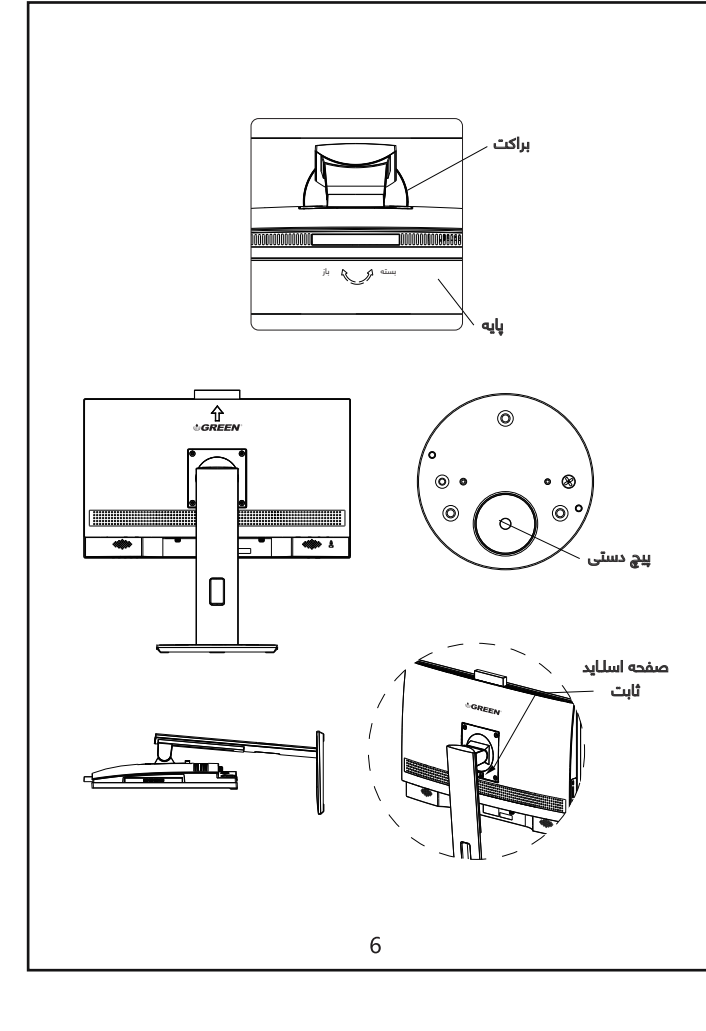

2.3 جابجایی و جانمایی

 جهت جابجایی AiO همانند تصویر با یک دسـت پایه و با دسـت دیگر حاشـیه کناری دسـتگاه را نگه دارید و سـپس به آرامی کامپیوتر را روی یک میز صاف یا سـطح صاف دیگری قرار دهید. هنگام جابجایی دقت کنید تا از تماس دسـت با صفحه نمایش خودداری کنید.

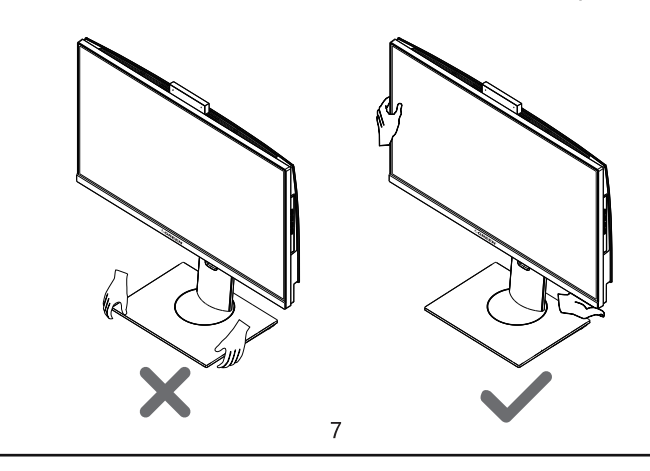

برای کسب اطلـاعات از شریط گارانتی به سایت گارانتی گرین به نشانی www.green-guarantee.ir مراجعه فرمایید.

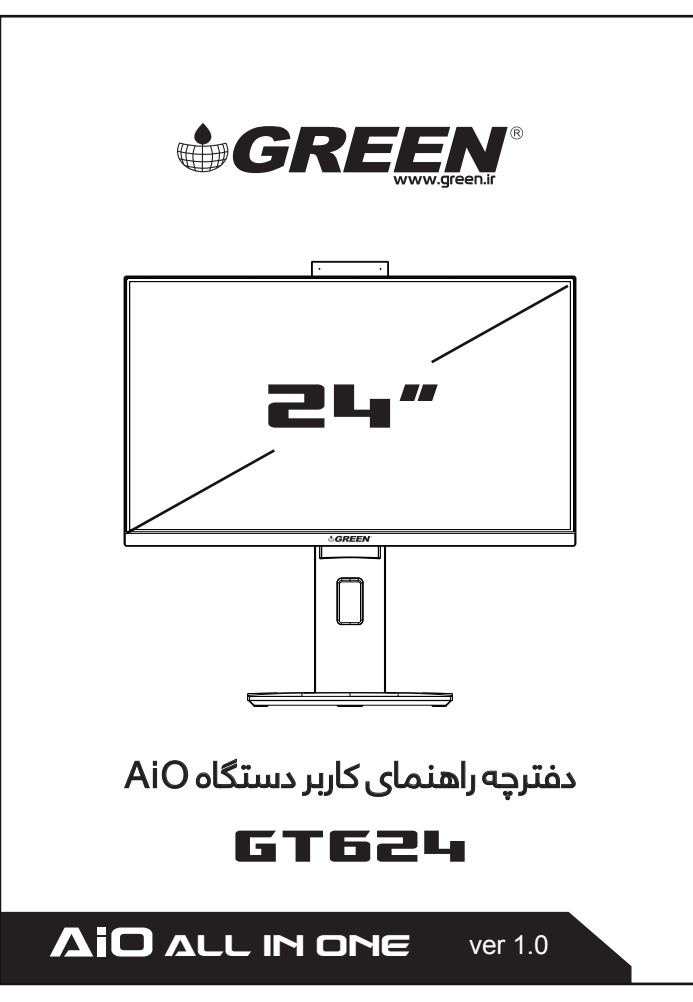

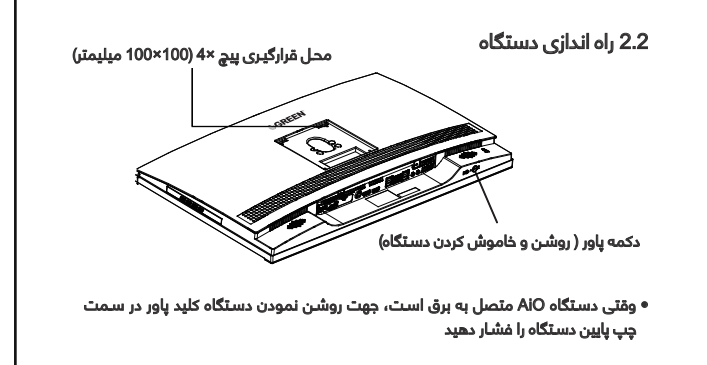

• دسـتگاه را روی پارچه نرم روی میز کار قرار دهید، پایه براکت را بردارید، دو پیچ پایین کاور پشـتی را باز کنید، فرو رفتگی پایین کاور پشـتی را با چهار انگشـت نگه دارید، کاور پشـتی را به سـمت پایین بکشید.

• کاور پشتی را به اندازه 6 میلی متر نسبت به دستگاه حرکت دهید و سپس کاور پشتی را به سمت بالــا بردارید. هنگام نصب کاور پشـتی، ابتدا گیره کاور پشـتی را وارد حفره مربوط به آن کنید، لبه پایینی کاور پشـتی را با دسـت بگیرید، کاور پشـتی را به سـمت بالــای دسـتگاه فشـار دهید، سـپس گیره های آن کاملــا گیر می کنند. در نهایت دو پیچ دسـتی را به قسـمت پایینی کاور پشـتی اضافه کنید تا ثابت شـود.

• هنگامی که می خواهید دستگاه را بر روی دیوار یا پایه مجزا نصب کنید، ابتدا پایه براکت را بردارید. سـپس می توانید چهار محل پیچ آویز دیواری را در کاور پشـتی دسـتگاه مشـاهده کنید. (محل نصب دیواری این دسـتگاه از اسـتاندارد 100 \* 100 VESA میلی متر پشـتیبانی می کند)

## 2.4 دستور عمل جداسازی کاور پشت دستگاه

## نکات ایمنی

• قبل از اسـتفاده از دسـتگاه، تمامی اطلــاعات درج شـده در دفترچه راهنمای کاربر را با دقت بخوانید. • برای پیشگیری از آتش سوزی و خطر برق گرفتگی، نمایشگر را در معرض باران یا رطوبت قرار ندهید. • هرگز سـعی نکنید قاب پشـت دسـتگاه را باز کنید. ولتاژ بالــا و خطرناک داخــــــل AiO ممکن اسـت به جراحت فیزیکی شـدید منجر شـود.

• قبل از استفاده از محصول، مطمئن شوید که تمامی کابل ها وصل هستند و کابل های برق آسیب ندیده باشـند. اگر هرگونه خرابی مشـاهده کردید با خدمات پس از فروش شـرکت سـیاره سـبز تماس بگیرید.

• شیارها و دهانه های پشت یا بالـای دستگاه AiO برای تهویه طراحی شده اند. این شیــارها را مسدود نکنید.

• هرگز این محصول را در نزدیکی یا بالــای شـوفاژ یا منبع گرمایی قرار ندهید.

• از قراردادن دسـتگاه در معرض گرد و خاک، رطوبت و گرما یا سـرمای شـدید اجتناب کنید.

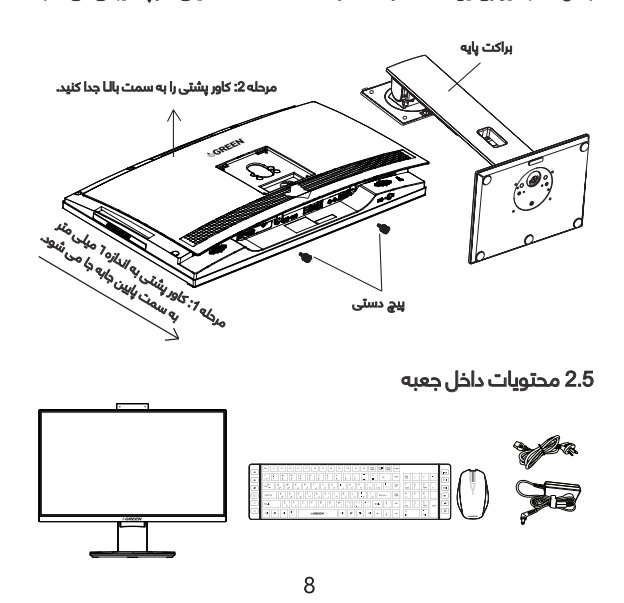

• جهـت جلوگیـری از سـقوط و آسـیب دیـدن قطعـات مکانیکـی، دسـتگاه را در سـطح محکـم و ثابـت قرار دهید.

## مراقبت و نگهداری

• قبـل از بلندکـردن یـا جابجایـی نمایشـگر خـود، بهتـر اسـت کابـل هـا و کابـل بـرق را جدا کنیـد. هنگام جابجایی نمایشـگر، لبه های نمایشـگر را بگیرید،از تماس دسـت با صفحه نمایش خودداری کنید. • جهت تمیز کردن دسـتگاه را خاموش کرده و دوشـاخه را از برق بکشـید. سـطح نمایشـگر را با پارچه ای بدون کرک و نرم تمیز کنید. لکه های سر سخت را می توان با پارچه ای مرطوب تمیز کرد. • هرگز آب یا مایع تمیز کننده را به صورت مستقیم بر روی نمایشگر اسپری نکنید زیرا ممکن به داخل نمایشـگر نفوذ کند و باعث آسـیب رسـیدن به دسـتگاه گردد.